**Photoshop CC 2014 crack exe file Activation For Windows [April-2022]**

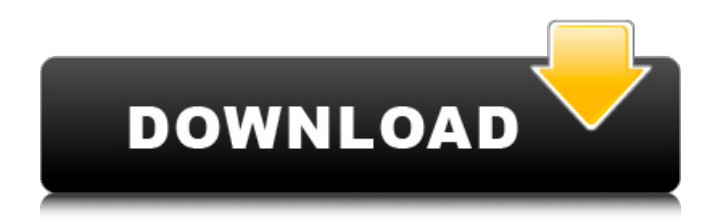

Learn Photoshop: The Beginner's Guide Starting out with Photoshop is much like learning how to use a new car. The task of learning a new program can be overwhelming. Why not use a tried and true method for getting started? The Beginner's Guide to Photoshop is a great place to start. The Beginner's Guide offers a comprehensive step-bystep how-to guide that provides common tasks in Photoshop. The guide details the elements of Photoshop, such as the layers, guides, and fonts, and shows how to use these tools to create a simple image. The step-by-step guide also covers common workflow habits like saving and compressing files, and printing. There are seven chapters in the Beginner's Guide to Photoshop. The first chapter provides a detailed walk-through of Photoshop's interface including setting up Photoshop, creating and saving an image and file. The second chapter walks through different tools like perspective grids, scaling and cropping. The third chapter walks through the layers and layers masks. The fourth chapter walks through the tools that help create and modify different kinds of text. The fifth chapter shows how to use the brushes, filters and masks. The sixth chapter walks through the printer and camera in Photoshop. The seventh chapter covers retouching, the effects and layer styles. Learn Photoshop: The Essentials After developing a basic understanding of Photoshop, you may be ready to move on to the next level. The Essentials of Photoshop is a great resource to have as you continue learning the program. The Essentials covers the common tasks found in Photoshop like painting, cropping, merging and isolating objects, retouching images, and creating and manipulating graphics. It also covers layers, guides, text and filters. Along with these covered topics, the book covers a lot of useful tips and tricks to help you produce images that are attractive. There are six chapters in The Essentials. The first chapter shows how to use the basic tools in Photoshop like line,

shapes and picture tools. The second chapter shows how to create different blends of colors. The third chapter shows the how to use the text tools and creating and modifying text. The fourth chapter walks through how to use different brushes and brushes settings. The fifth chapter shows how to make adjustments to the brightness and contrast, and how to handle colors. The sixth chapter explores the masking techniques, painting with layers, and cropping. Learn Photoshop: In-Depth Learn Photoshop, In

**Photoshop CC 2014 Free**

Adobe Photoshop Elements is available in Standard or Creative Cloud versions, which are integrated on the same platform and allow you to share work easily with your colleagues. The software is available to be purchased from the store. Photoshop Elements is available as a stand-alone app and can be used to work on images that you have created with the software. If you are looking

to edit photos, add text and effects, or add special effects, then you can use the software without Adobe Photoshop. This guide shows you how to edit photos, create new pictures, add text, crop images, and add stickers in Photoshop Elements. The user interface includes options to view, edit and share images. You can find these options by going to Window > View and choosing the best option for the purpose you are working on. You can also get help and tutorials by pressing the Help and Tutorials button. Working in Photoshop Elements is fairly easy. You need to first open a picture from which you want to make changes. Open the image with a picture editor and make the changes you want to the photo. You can use the Filters > Adjustment panel to change the colours and effects of the image. Next, you need to save the image to your computer, so that you can use it for other projects. You need to adjust the brightness, contrast, saturation, white balance and more when editing the image. If you have an image in Photoshop that you want to edit in Photoshop

Elements, you can open the Photoshop file. Then you can open the image in the image editor and make edits. Adding new text to images You can add text to your images with the special text tools. You can use the Text tool to add text, positioning it where you want it. The text can be centred, or it can be offset from the centre of the image and placed at different positions. You can also use the pencil, marker, or paintbrush tools to add text, depending on the image you want to use. These are available under the Text panel in Photoshop Elements. You can edit the text you add. You can change its size, adjust the amount of text space and background colour, add a border, and add shadows or highlights. To add text, you need to first make sure that the image is in the Adobe Photoshop Elements window by going to Window > View. Then you need to click on the Text panel and then click on the a681f4349e

Taboos, Taboos Everywhere Menu The Gospel in Everyday Life For our gospel came not in word only, but also in power, and in the Holy Ghost, and in discernment of spirits: (1 Thessalonians 1:5). Too often we have forgotten our duties as the light of Christ. Christ, who was not ashamed of us, made us so. He made us so that we should not be ashamed of the gospel, for it is the power of God for salvation to everyone who believes. We are charged with proclaiming the gospel of the Lord Jesus Christ to all people and situations, and that mission is not limited to the church, to our homes, or to any other setting. If you have read our topics about The Promise Keepers, you will know that a great deal of emphasis is placed on this responsibility. We are exhorted to reach the world and the world's people with the message of hope and salvation in Jesus Christ, in everything we do. The world demands our gospel ministry, to build

upon the common ground of the word that we hold. So, what do we do, we who have the Master's seal of approval, to make the gospel known to all? If you are like most of the people reading this, you may think that preaching the gospel is a kind of "special" thing, to be done only in the church. After all, that is where the gospel is located and where there should be a lot of gospels. The reality is quite the opposite. The gospel is the power of God (Romans 1:16), and so it is being dispersed throughout the world and the nations. If we are to be effective in our ministry, we must be present in all situations and all settings. What is one of those settings? Hospitals. Now, if you are a Christian, the hospitals are places where you and I would not normally go. What if we were to approach someone about our faith, tell them about Jesus and our relationship with Him, and offer a time of prayer? Wouldn't it be great to have a hospital visit become a blessing to both the patient and the pastor, or the therapist and the minister? What if we could bring all of the beauty of the Gospel and of the life of

## Christ into the suffering of the patient, or the doctor's and therapist's pain? What if we could offer one

**What's New in the Photoshop CC 2014?**

Q: How to position bottom text over top of image in React Material UI? I have a page with a number of images and text, looking something like this: Our IOS App is a single page app!

Internet connection Supported devices: PlayStation®4, PlayStation®3, PSP® system, PlayStation® Vita, and PC Windows® (Windows® 7 / Windows® 8 / Windows® 10) PlayStation®4, PlayStation®3, PSP® system, PlayStation® Vita, and PC Windows® (Windows® 7 / Windows® 8 / Windows® 10) Supported languages: Japanese, English, Korean, Chinese, and Traditional Chinese (simplified) Japanese, English, Korean, Chinese, and Traditional Chinese (simplified) Region: Worldwide

<http://shkvarka.fun/?p=11042> <https://kaushalmati.com/photoshop-cc-2019-incl-product-key/> <http://findmallorca.com/photoshop-cc-2019-crack-serial-number-mac-win/> <https://briggsandforrester.co.uk/sites/default/files/webform/Photoshop-2021-Version-2211.pdf> <http://it-labx.ru/?p=51075> [https://mandarinrecruitment.com/system/files/webform/adobe-photoshop-cc-2015-version-17\\_5.pdf](https://mandarinrecruitment.com/system/files/webform/adobe-photoshop-cc-2015-version-17_5.pdf) [https://hotflushclub.com/wp](https://hotflushclub.com/wp-content/uploads/2022/06/Photoshop_2022_Version_2302_Keygen_Crack_Serial_Key___PCWindows.pdf)[content/uploads/2022/06/Photoshop\\_2022\\_Version\\_2302\\_Keygen\\_Crack\\_Serial\\_Key\\_\\_\\_PCWindows.pdf](https://hotflushclub.com/wp-content/uploads/2022/06/Photoshop_2022_Version_2302_Keygen_Crack_Serial_Key___PCWindows.pdf) <http://host64.ru/adobe-photoshop-cs5-hack-license-keygen/> <https://endlessflyt.com/photoshop-cs5-crack-mega-free-mac-win/> <https://in-loving-memory.online/photoshop-2021-version-22-0-0-keygenerator-license-key-x64-updated/> [https://vincyaviation.com/wp-content/uploads/2022/06/Photoshop\\_CS6\\_jbkeygenexe\\_\\_LifeTime\\_Activation\\_Code.pdf](https://vincyaviation.com/wp-content/uploads/2022/06/Photoshop_CS6_jbkeygenexe__LifeTime_Activation_Code.pdf) <https://scholadvice.com/photoshop-2021-version-22-3-keygen-crack-serial-key-for-pc-2/> <https://www.cmasas.org/system/files/webform/neemuso462.pdf> [https://spacezozion.nyc3.digitaloceanspaces.com/upload/files/2022/06/W13Ynk4XxaoHEoLeuBdY\\_30\\_2861dfdeb88dc66c6ec](https://spacezozion.nyc3.digitaloceanspaces.com/upload/files/2022/06/W13Ynk4XxaoHEoLeuBdY_30_2861dfdeb88dc66c6ec9321bda7f0d27_file.pdf) [9321bda7f0d27\\_file.pdf](https://spacezozion.nyc3.digitaloceanspaces.com/upload/files/2022/06/W13Ynk4XxaoHEoLeuBdY_30_2861dfdeb88dc66c6ec9321bda7f0d27_file.pdf)

<https://www.eventogo.com/photoshop-2021-version-22-1-1-3264bit/>

[https://www.raven-guard.info/wp-](https://www.raven-guard.info/wp-content/uploads/2022/06/Adobe_Photoshop_2021_Version_223_keygen_only__Download_For_Windows_Latest_2022.pdf)

[content/uploads/2022/06/Adobe\\_Photoshop\\_2021\\_Version\\_223\\_keygen\\_only\\_\\_Download\\_For\\_Windows\\_Latest\\_2022.pdf](https://www.raven-guard.info/wp-content/uploads/2022/06/Adobe_Photoshop_2021_Version_223_keygen_only__Download_For_Windows_Latest_2022.pdf) [https://talentoazul.cl/wp-](https://talentoazul.cl/wp-content/uploads/2022/06/Photoshop_2022_Version_2302_keygenexe__With_Full_Keygen_3264bit.pdf)

[content/uploads/2022/06/Photoshop\\_2022\\_Version\\_2302\\_keygenexe\\_\\_With\\_Full\\_Keygen\\_3264bit.pdf](https://talentoazul.cl/wp-content/uploads/2022/06/Photoshop_2022_Version_2302_keygenexe__With_Full_Keygen_3264bit.pdf)

[https://technospace.co.in/upload/files/2022/06/FjIdUtf4geQFrNcAm3Zn\\_30\\_4bbc1ffe20997182163a3714b9fc60ae\\_file.pdf](https://technospace.co.in/upload/files/2022/06/FjIdUtf4geQFrNcAm3Zn_30_4bbc1ffe20997182163a3714b9fc60ae_file.pdf) <http://www.trabajosfacilespr.com/adobe-photoshop-2022-product-key-and-xforce-keygen-free-2022/>

<https://pqinsel.com/pq/advert/adobe-photoshop-2022-version-23-1-1-full-license-free-registration-code-updated-2022/>